, tushu007.com

## <<3ds Max 9

 $<<3d$ s Max 9

- 13 ISBN 9787115171269
- 10 ISBN 7115171262

出版时间:2008-4

页数:238

PDF

更多资源请访问:http://www.tushu007.com

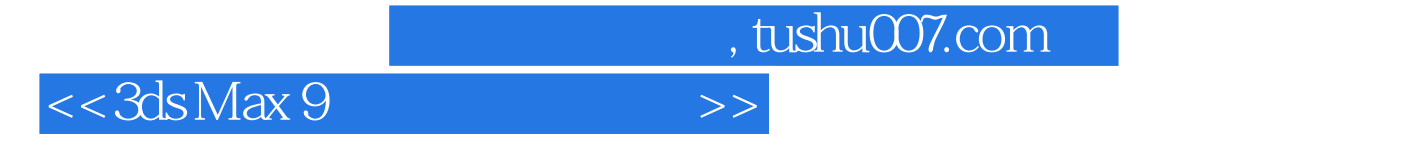

3ds Max 9

 $\sim$   $\frac{4}{\pi}$   $\sim$   $\frac{7}{\pi}$   $\sim$  3ds Max 9

, tushu007.com

 $<<3d$ s Max 9

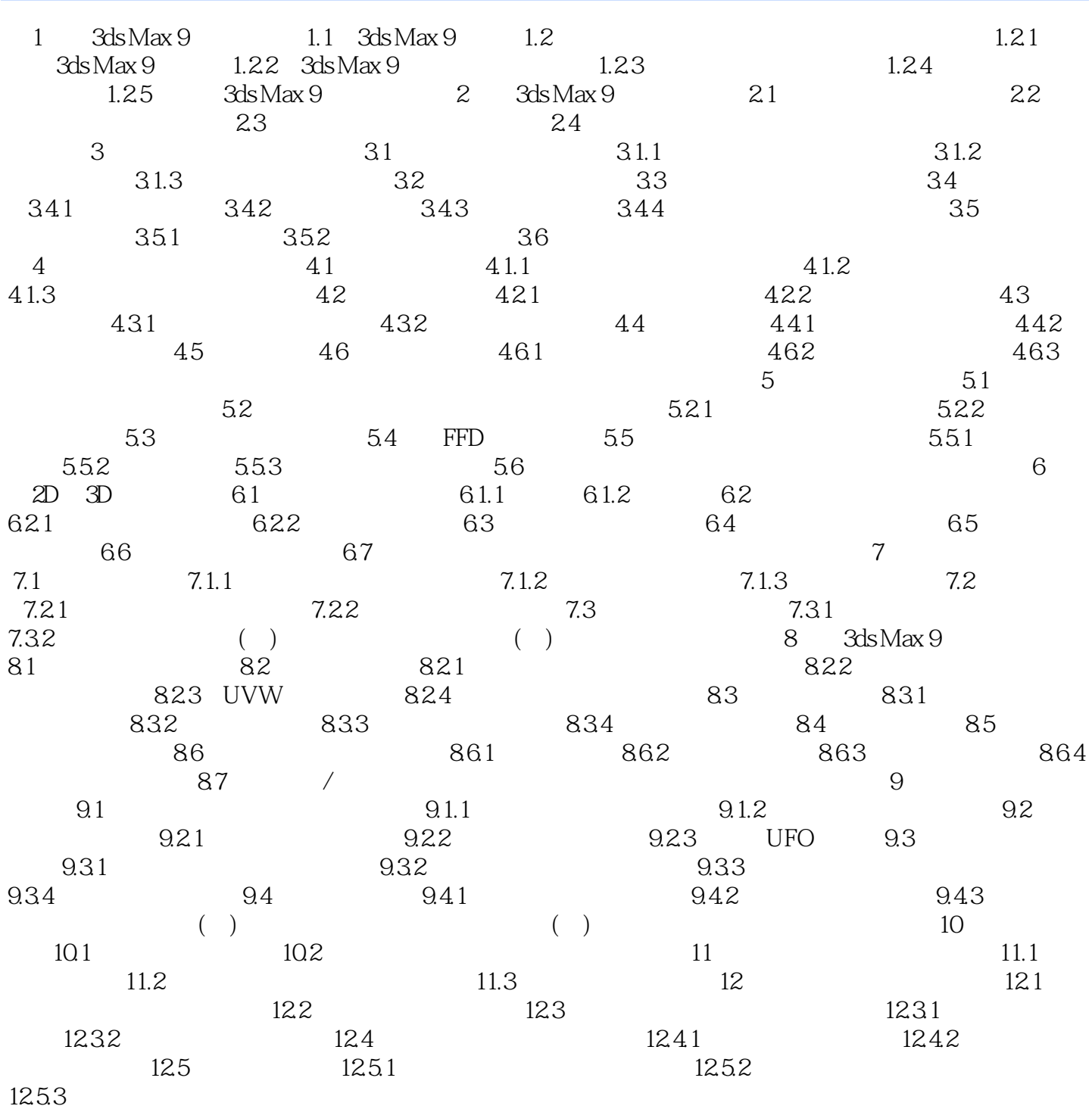

## , tushu007.com  $<<3d$ s Max 9

 $3d$ s Max 9  $\cdot$   $3d$ s Max 9  $\cdot$   $3d$ s Max 9  $\cdot$   $\cdot$ 

where  $\alpha$  is the  $\alpha$  substitute  $3d$ s Max $9$ 

 $3d$ s Max 9  $3d$ s Max 9

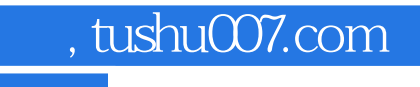

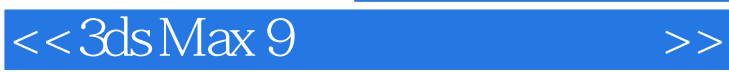

本站所提供下载的PDF图书仅提供预览和简介,请支持正版图书。

更多资源请访问:http://www.tushu007.com